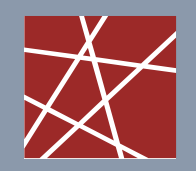

**Chair for Network Architectures and Services** Department of Informatics TU München – Prof. Carle

# Network Security

# Chapter 7 Middleboxes

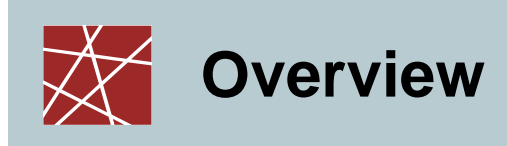

- $\Box$ □ Introduction
- $\Box$ Firewalls Firewalls
- $\Box$ Application Proxies Application Proxies
- $\Box$ Networks Address Translators (NAT) Networks Address Translators (NAT)
- $\Box$ Virtual Private Networks Virtual Private Networks
- $\Box$ Case study: Linux Netfilter Case study: Linux Netfilter

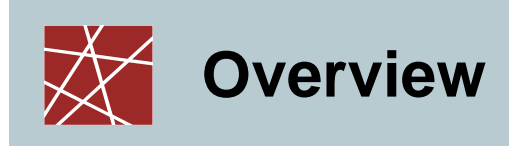

### □ Introduction

- $\Box$ Firewalls Firewalls
- $\Box$ Application Proxies Application Proxies
- $\Box$ Networks Address Translators Networks Address Translators
- $\Box$ Virtual Private Networks Virtual Private Networks
- $\Box$ Case study: Linux Netfilter Case study: Linux Netfilter

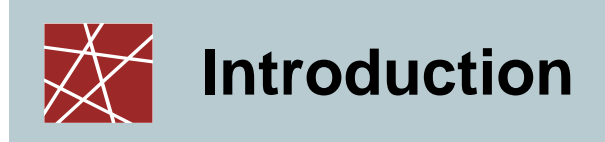

- $\Box$  Definition:
	- *"A middlebox is defined as any intermediary device performing functions other than the normal, standard functions of an IP router on the datagram path between a source host and destination host."* [RFC3234]
- $\Box$  The Internet was originally designed with the end-to-end connectivity principle
- □ However, in the meanwhile there are many devices on the datagram path that manipulate the IP packets
- □ [RFC3234] provides an overview of some commonly used middleboxes
	- e.g. firewalls, NATs, proxies, transcoders, load balancers, anonymisers
- □ In this chapter, we will restrict the discussion to some types of middleboxes that perform security-related manipulation of packets:
	- **Firewalls, proxies, NATs, VPNs gateways**

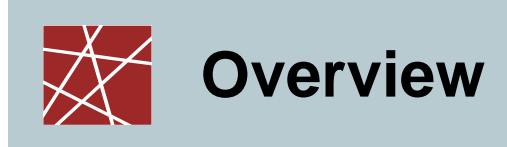

#### $\Box$ □ Introduction

### Firewalls Firewalls

- $\Box$ Application Proxies Application Proxies
- $\Box$ Networks Address Translators Networks Address Translators
- $\Box$ Virtual Private Networks Virtual Private Networks
- $\Box$ Case study: Linux Netfilter Case study: Linux Netfilter

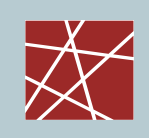

- $\Box$  In building construction, a firewall is designed to keep a fire from spreading from one part of the building to another
- A network firewall, however, can be better compared to a moat of <sup>a</sup> medieval castle:
	- **If restricts people to entering at one carefully controlled point**
	- **If prevents attackers from getting close to other defenses**
	- It restricts people to leaving at one carefully controlled point
- □ Usually, a network firewall is installed at a point where the protected subnetwork is connected to a less trusted network:
	- Example: Connection of a corporate local area network to the Internet

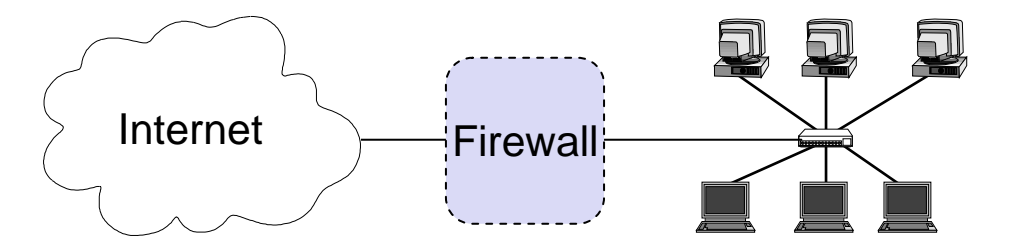

Г So, basically firewalls realize access control on the network level

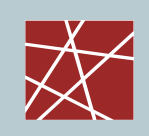

#### **Introduction to Network Firewalls (2)**

- $\Box$  What firewalls can do:
	- $\blacksquare$ A firewall is a focus for security decisions
	- $\blacksquare$ A firewall can enforce a security policy, i.e. concerning access control
	- $\blacksquare$ A firewall can log Internet activity efficiently
	- $\blacksquare$  A firewall can block unwanted traffic if the traffic can be characterized,
		- e.g. with an IP 5-tuple: IP source address, IP destination address, source port number, destination port number, transport protocol
	- A firewall can limit exposure to security problems in one part of a network

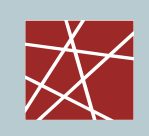

#### **Introduction to Network Firewalls (3)**

- $\Box$ What firewalls can not do:
	- $\blacksquare$ A firewall can't protect against malicious insiders
	- A firewall can't protect against connections that don't go through it
	- $\blacksquare$ A firewall can't protect against completely new threats
	- $\blacksquare$  A firewall can't fully protect against viruses,
		- e.g. if viruses are spread through emails, and the email service is allowed through the firewall, which is typically the case
	- A firewall does not perform cryptographic operations, e.g. message authentication

(however, firewalls are often co-located with VPN end-points)

 $\blacksquare$ A firewall can't set itself up correctly ( $\Rightarrow$  cost of operation)

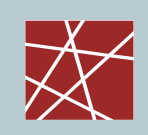

### **Protocol Fields Important for Firewalls (1)**

- $\Box$  Access Protocol:
	- Network Layer Protocol: IP, Appletalk, IPX (Novell), DecNet, etc. (Note: among these protocols nowadays, IP is nearly the only protocol that is being deployed)
	- $\blacksquare$  Access Protocol Addresses: Ethernet MAC Address, E.164 Address, etc.
		- These addresses either refers to the final source / destination or the addresses of the intermediate nodes of this link
- IP:
	- **Source address**
	- Destination address
	- П Flags, especially the indication of an IP fragment
	- Transport protocol type: TCP, UDP, ICMP, ...
	- Options:
		- E.g. source routing:
			- the sender explicitly specifies the route an IP packet will take
			- as this is often used for attacks most firewalls discard these packets
		- In general, IP options are rarely used

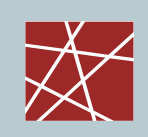

### **Protocol Fields Important for Firewalls (2)**

#### $\Box$ TCP:

- Source Port, Destination Port:
	- Evaluation of source and destination ports allow to determine (with a limited degree of confidence) the sending / receiving application, as most Internet services use well-known port numbers
- Control:
	- ACK: this bit is set in every segment but the very first one transmitted in a TCP connection, it therefore helps to identify connection requests
	- SYN: this bit is only set in the first two segments of a connection, so it can be used to identify connection confirmations
	- RST: if set this bit indicates an ungraceful close of a connection, it can be used to shut peers up without returning helpful error messages
- □ Application Protocol:
	- In some cases a firewall might even need to peek into application protocol header fields
	- П However, examination of application layer payloads is usually left to application proxies that are aware of the type of the application

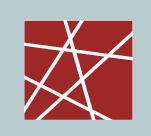

#### **Two Fundamental Approaches Regarding Firewall Policy**

- $\Box$  Default deny strategy:
	- *"Everything that is not explicitly permitted is denied"*
	- Examine the services the users of the protected network need
	- Consider the security implications of these services and how the services can be safely provided
	- $\blacksquare$  Allow only those services that can be safely provided and for which there is a legitimate need
	- $\blacksquare$ Deny any other service
- □ Default permit strategy:
	- П *"Everything that is not explicitly forbidden is permitted"*
	- Permit every service that is not considered dangerous
	- Example:
		- Network file system (NFS) and X-Windows is not permitted across the firewall
		- $\bullet$ Incoming telnet connections are only allowed to one specific host

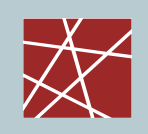

- $\Box$ Electronic mail: simple mail transfer protocol (SMTP)
- $\Box$ File exchange: file transfer protocol (FTP), network file system (NFS)
- $\Box$ Remote terminal access and command execution: telnet, rlogin, ssh
- $\Box$ Usenet news: network news transfer protocol (NNTP)
- $\Box$ World wide web: hypertext transfer protocol (HTTP)
- $\Box$ Information about people: finger
- $\Box$  Real-time conferencing services: CUseeMe, Netmeeting, Netscape conference, MBone tools, ...
- Name services: domain name service (DNS)
- $\Box$ Network management: simple network management protocol (SNMP)
- $\Box$ Time service: network time protocol (NTP)
- $\Box$ Window systems: X-Windows
- $\Box$ Printing systems: line printing protocols (LPR/LPD)

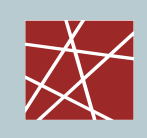

#### **Firewall Terminology & Building Blocks for Firewalls**

- *Firewall:*
	- $\blacksquare$  A component or a set of components that restricts access between <sup>a</sup> protected network and the Internet or between other sets of networks
- *Packet Filtering:*
	- $\blacksquare$  The action a device takes to selectively control the flow of data to and from a network
	- $\blacksquare$  Packet filtering is an important technique to implement **access control** on the subnetwork-level for packet oriented networks, e.g. the Internet
- *De-militarized zone (DMZ) :*
	- $\blacksquare$  A subnetwork added between an external and an internal network, in order to provide an additional layer of security; also called **perimeter network**
- $\Box$  *Bastion Host:*
	- Ξ A computer that must be highly secured because it is more vulnerable to attacks than other hosts on a subnetwork
	- $\blacksquare$  A bastion host in a firewall is usually the main point of contact for user processes of hosts of internal networks with processes of external hosts

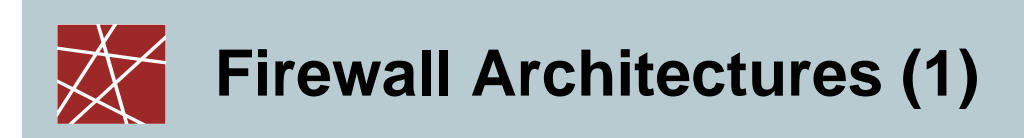

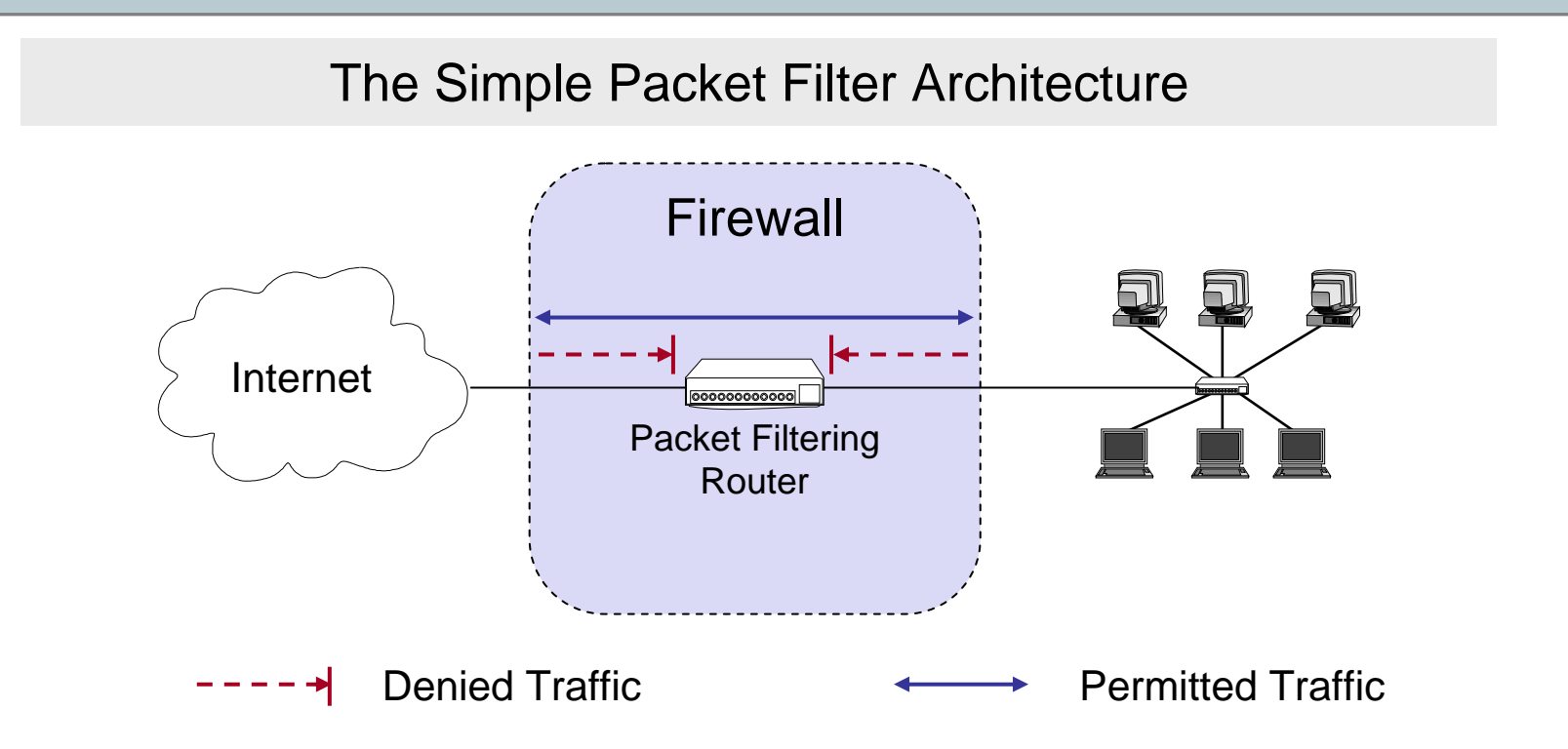

- $\Box$ The most simple architecture just consists of a packet filtering router
- $\Box$  It can be either realized with:
	- $\blacksquare$  A standard workstation (e.g. Linux PC) with at least two network interfaces plus routing and filtering software
	- $\blacksquare$ A dedicated router device, which usually also offers filtering capabilities

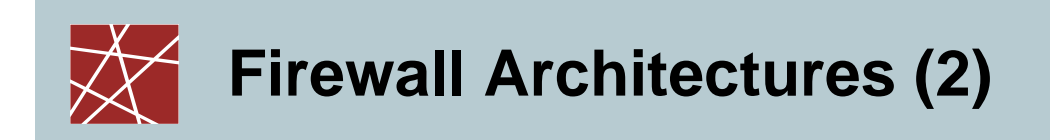

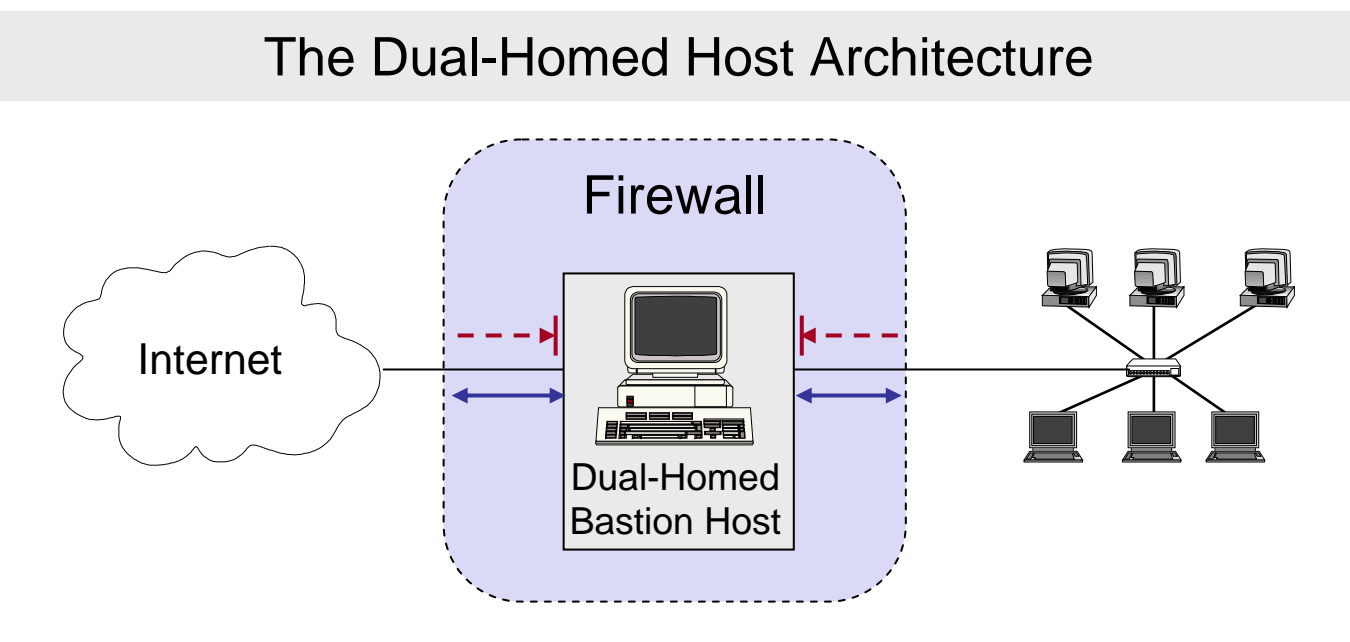

- $\Box$  The dual-homed host provides:
	- **Proxy services to internal and / or external clients**
	- Potentially additional packet filtering capabilities
- □ Properties of the dual-homed host:
	- $\blacksquare$ It has at least two network interfaces
- $\Box$  Drawback: As all permitted traffic passes through the bastion host, this may introduce a performance bottleneck

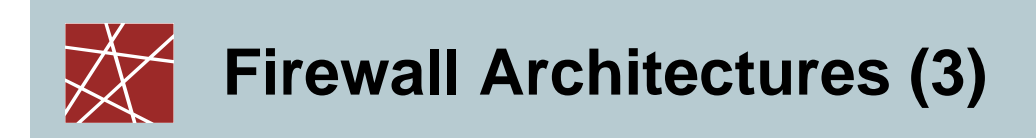

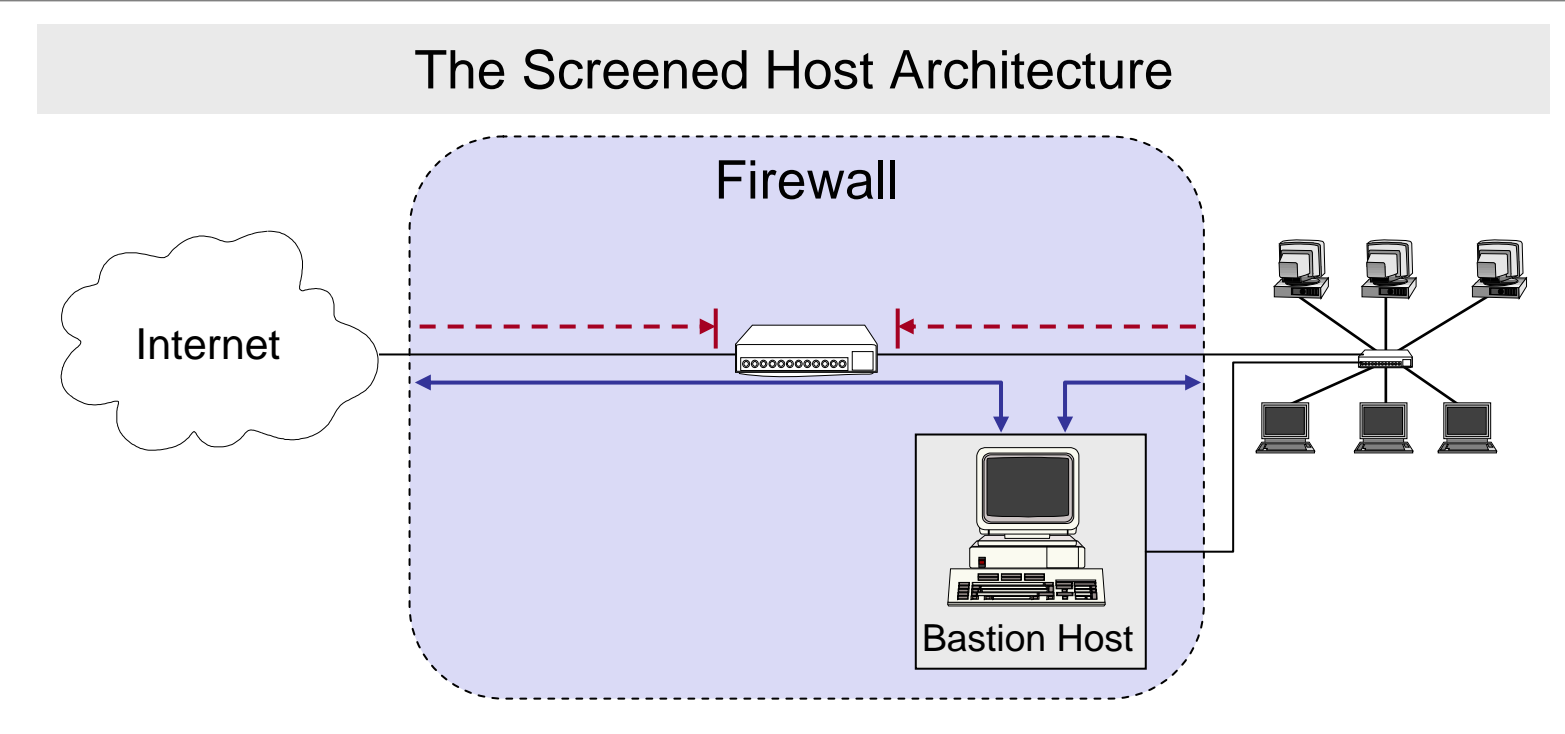

 $\Box$ The packet filter:

- $\blacksquare$ Allows permitted IP traffic between screened host and the Internet
- $\blacksquare$ Blocks direct traffic between other internal hosts and the Internet
- $\Box$  The screened host provides proxy services:
	- $\blacksquare$  The screened host acts as a bastion host, being partially protected by the packet filter

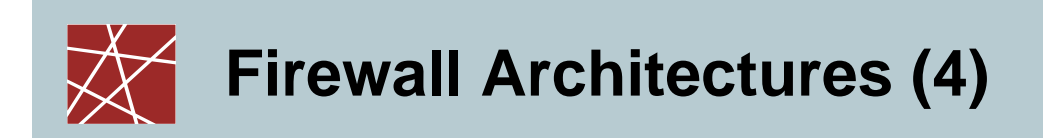

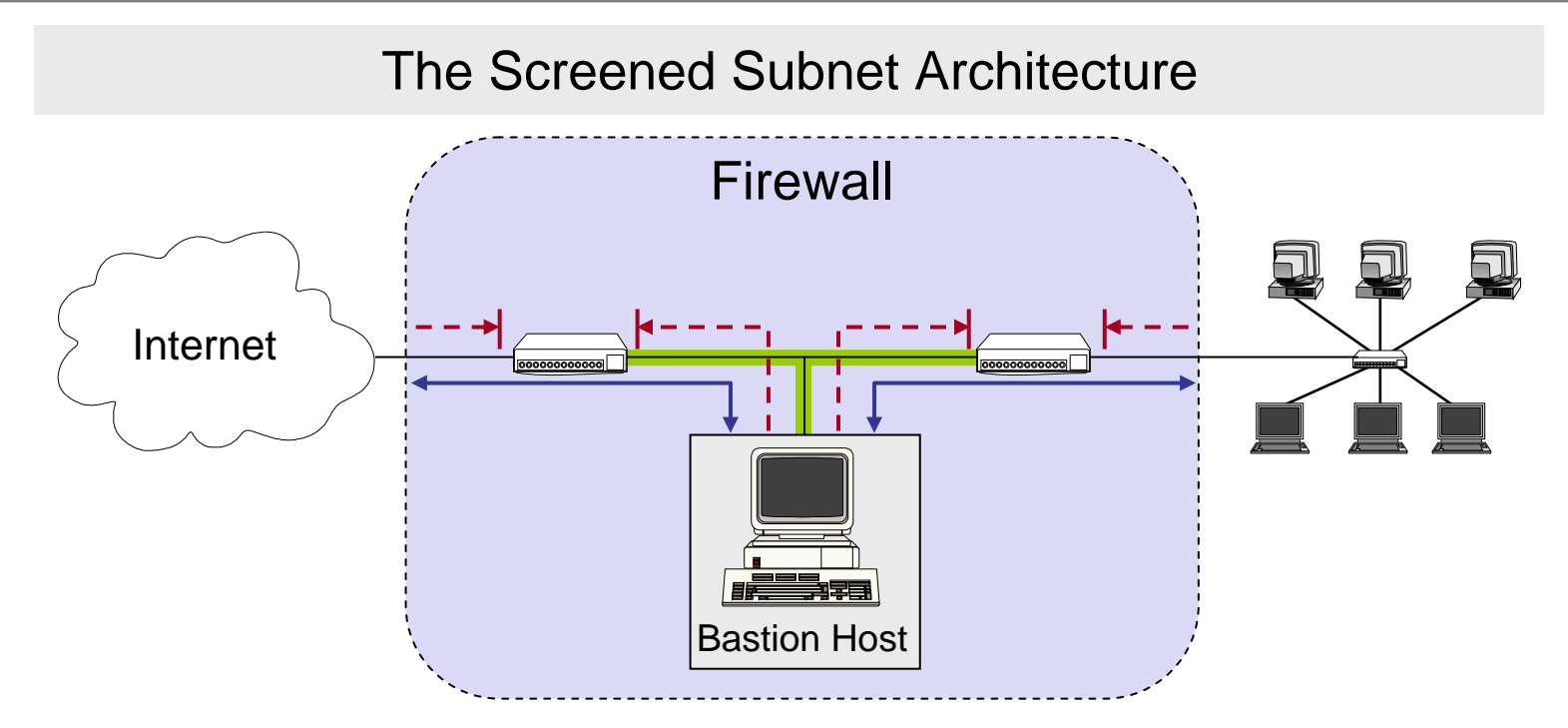

- $\Box$ A DMZ is created between two packet filters
- $\Box$  The inner packet filter serves for additional protection in case the bastion host is compromised:
	- This avoids a compromised bastion host to sniff internal traffic
- $\Box$  The DMZ (i.e., perimeter network) is also a good place to host a publicly accessible information server, e.g. a www-server

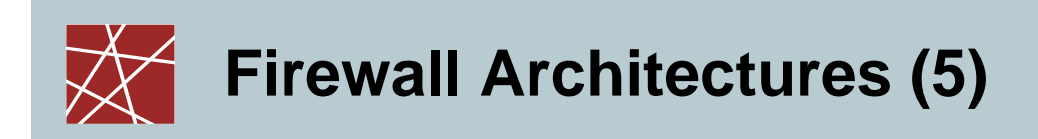

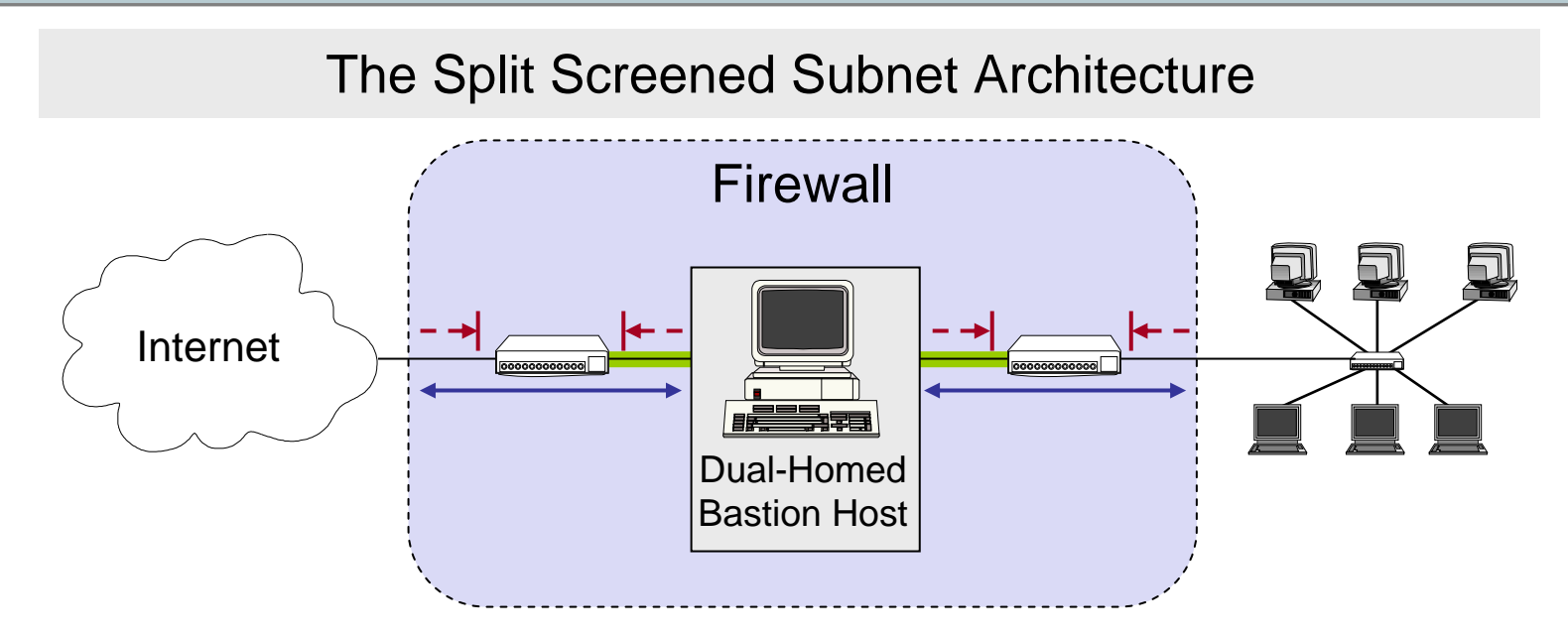

- $\Box$  A dual-homed bastion host splits the perimeter network in two distinct networks
- $\Box$  This provides defense in depth, as:
	- The dual-homed bastion host provides finer control on the connections as his proxy services are able to interpret application protocols
	- $\blacksquare$ The bastion host is protected from external hosts by an outer packet filter
	- The internal hosts are protected from the bastion host by an inner packet filter

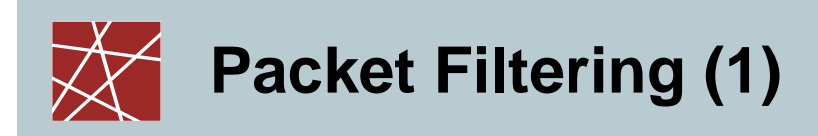

- $\Box$  What can be done with packet filtering?
	- Ξ Theoretically speaking everything, as all information exchanged in a communication relation is transported via packets
	- In practice, however, the following observations serve as a guide:
		- Operations that require quite detailed knowledge of higher layer protocols or are easier to realize in proxy systems
		- Operations that are simple but need to be done fast and on individual packets are easier to do in packet filtering systems
- $\Box$  Basic packet filtering enables to control data transfer based on:
	- **Source IP Address**
	- п Destination IP Address
	- Transport protocol
	- $\blacksquare$ Source and destination application port
	- Specific protocol flags (e.g. TCP's ACK- and SYN-flag)
	- $\blacksquare$ The network interface a packet has been received on

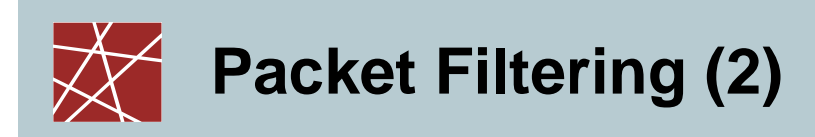

- $\Box$  More elaborate packet filtering:
	- $\blacksquare$  *Stateful or dynamic packet filtering:*
		- Example 1: *"Let incoming UDP packets through only if they are responses to outgoing UDP packets that have been observed"*
		- Example 2: *"Accept TCP packets with the SYN bit set only as part of TCP connection initiation"*
	- *Protocol checking:*
		- Example 1: *"Let in packets bound for the DNS port, but only if they are formatted like DNS packets"*
		- Example 2: *"Do not allow HTTP transfers to these sites"*
	- However, more elaborate packet filtering consumes more resources!
- Actions of a packet filter:
	- $\blacksquare$ Pass the packet
	- Drop the packet
	- Eventually, log the passed or dropped packet (entirely or parts of it)
	- Eventually, pass an error message to the sender (may help an attacker!)

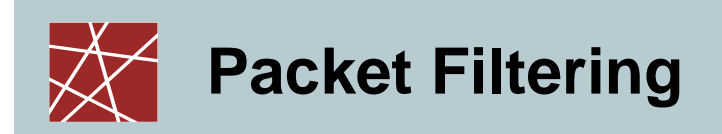

- □ Specifying packet filtering rules:
	- $\blacksquare$  As a packet filter protects one part of a network from another one, there is an implicit notion of the direction of traffic flow:
		- *Inbound:* The traffic is coming from an interface which is outside the protected network and its destination can be reached on an interface which is connected to the protected network
		- *Outbound:* the opposite of inbound
		- For every packet filtering rule this direction is specified as either *"inbound"*, *"outbound"*, or *"either"*
	- Source and destination address specifications can make use of wildcards, e.g. 125.26.\*.\* denotes all addresses starting with 125.26.
		- In our examples, we denote often simply denote addresses as *"internal"* or *"external"* when we want to leave exact network topology out of account
	- $\blacksquare$ For source and destination ports we sometimes write ranges, e.g. ">1023"
	- $\blacksquare$  We assume filtering rules to be applied in the order of specification, that means the first rule that matches a packet is applied

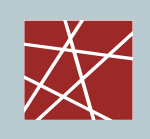

#### **An Example Packet Filtering Ruleset (1)**

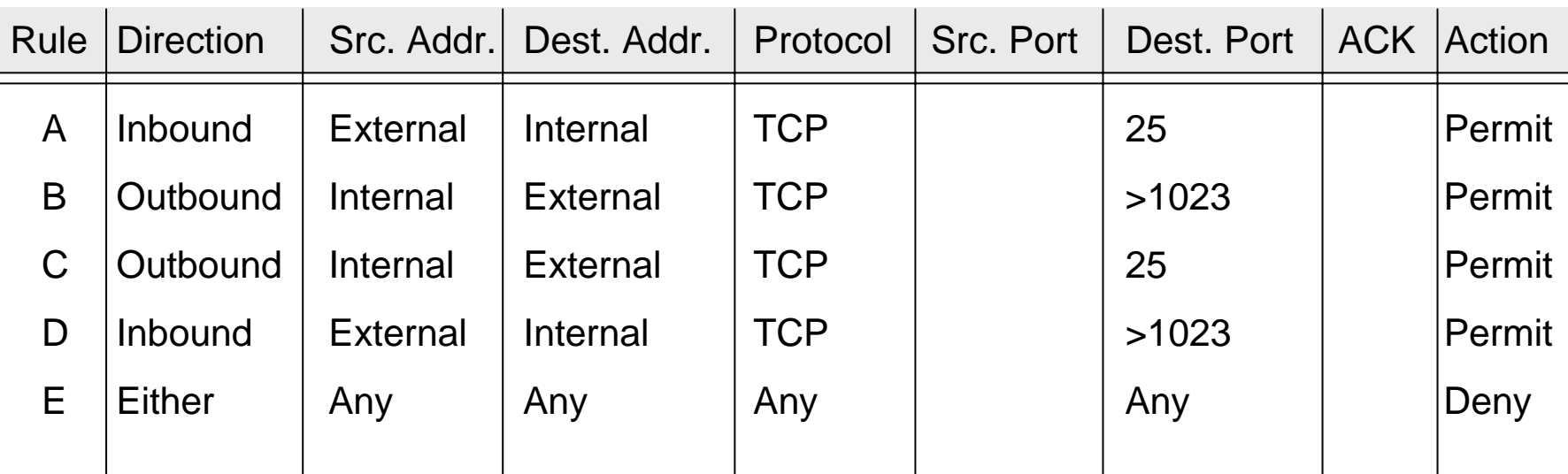

- $\Box$  This ruleset 1 aims to specify that incoming and outgoing email should be the only allowed traffic into and out of a protected network
- $\Box$  Email is relayed between two servers by transferring it to an SMTPdaemon on the target server (server port 25, client port > 1023)
- □ Rule A allows incoming email to enter the network and rule B allows the acknowledgements to exit the network
- □ Rules C and D are analogous for outgoing email
- Rule E denies all other traffic

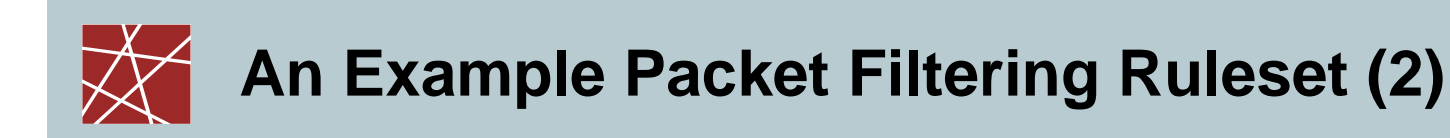

- $\Box$  Consider, for example, a packet which "wants" to enter the protected subnet and has a *spoofed* IP source address from the internal network:
	- As all allowed inbound packets must have external source and internal destination addresses (A, D) this packet is successfully blocked
	- The same holds for outbound packets with external source addresses (B, C)
- □ Consider now telnet traffic:
	- As a telnet server resides usually at port 23, and all allowed inbound traffic must be either to port 25 or to a port number > 1023, incoming packets to initiate an incoming telnet connection are successfully blocked
	- The same holds for outgoing telnet connections
- However, the ruleset is flawed as, for example, it does not block the X11-protocol for remote operation of X-Windows applications:
	- An X11-server usually listens at port 6000, clients use port numbers > 1023
	- Thus, an incoming X11-request is not blocked (D), neither is any answer (B)
	- This is highly undesirable, as the X11-protocol offers many vulnerabilities to an attacker, like reading and manipulating the display and keystrokes

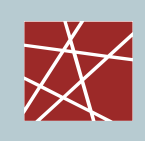

#### **An Example Packet Filtering Ruleset (3)**

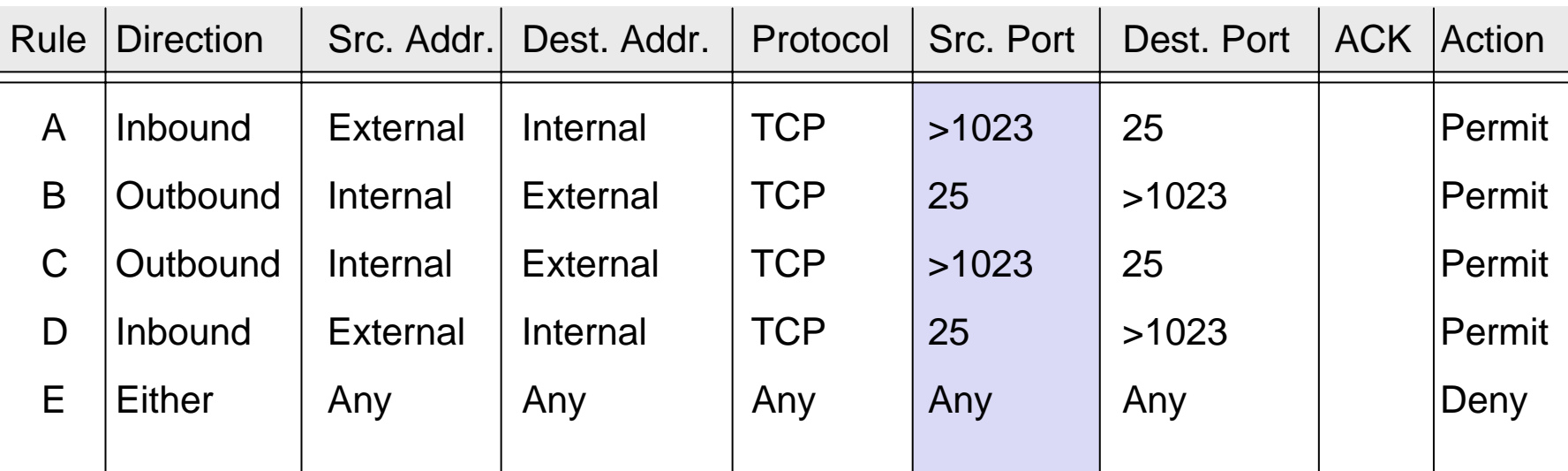

- $\Box$  The flaw of ruleset 1 can be fixed in this updated ruleset 2 by including the source ports into the specification:
	- As now outbound traffic to ports >1023 is allowed only if the source port is 25 (B), traffic from internal X-clients or -servers (port >1023) will be blocked
	- $\blacksquare$ The same holds for inbound traffic to ports >1023 (D)
- However, it can not be assumed for sure that an attacker will not use port 25 for his attacking X-client:
	- In this case the above filter will let the traffic pass

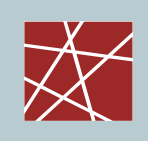

#### **An Example Packet Filtering Ruleset (4)**

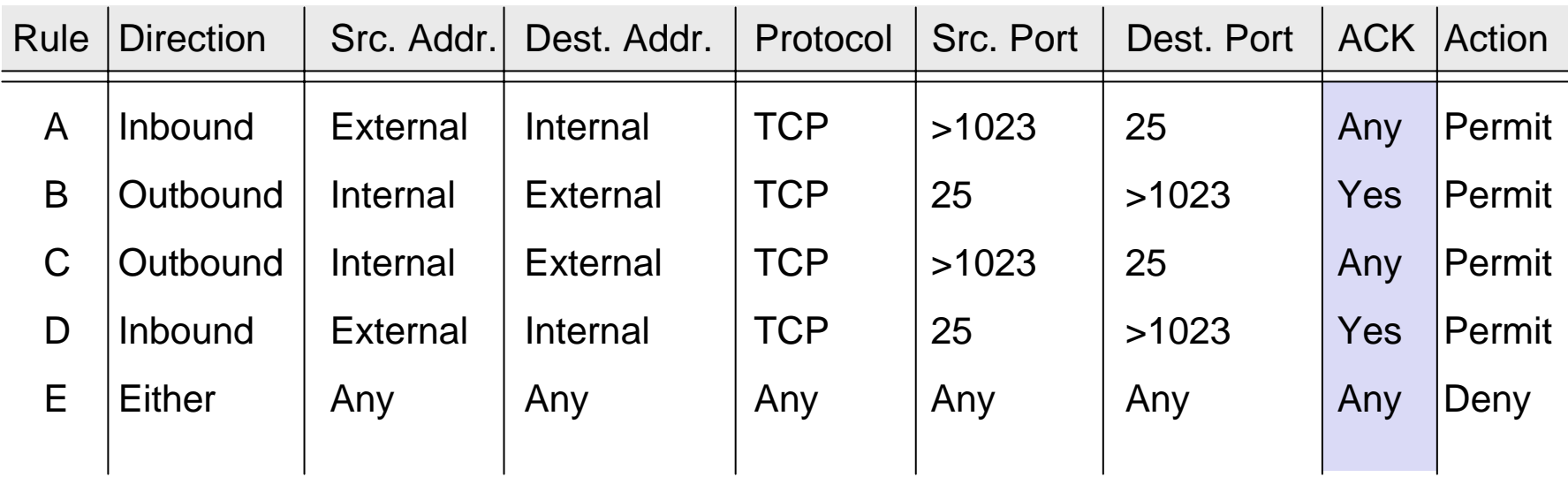

- $\Box$  This problem can be addressed in ruleset 3 by also specifying TCP's ACK-flag in rules B and D:
	- As the ACK-flag is required to be set in rule B, it is not possible to open <sup>a</sup> new TCP connection in the outbound direction to ports >1023, as TCP's connect-request has the ACK-flag not set
	- $\blacksquare$  The same holds for the inbound direction, as rule D requires the ACK-flag to be set
- □ As a basic rule, any filtering rule that permits incoming TCP packets for outgoing connections should require the ACK-flag to be set

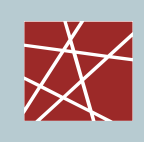

### **An Example Packet Filtering Ruleset (5)**

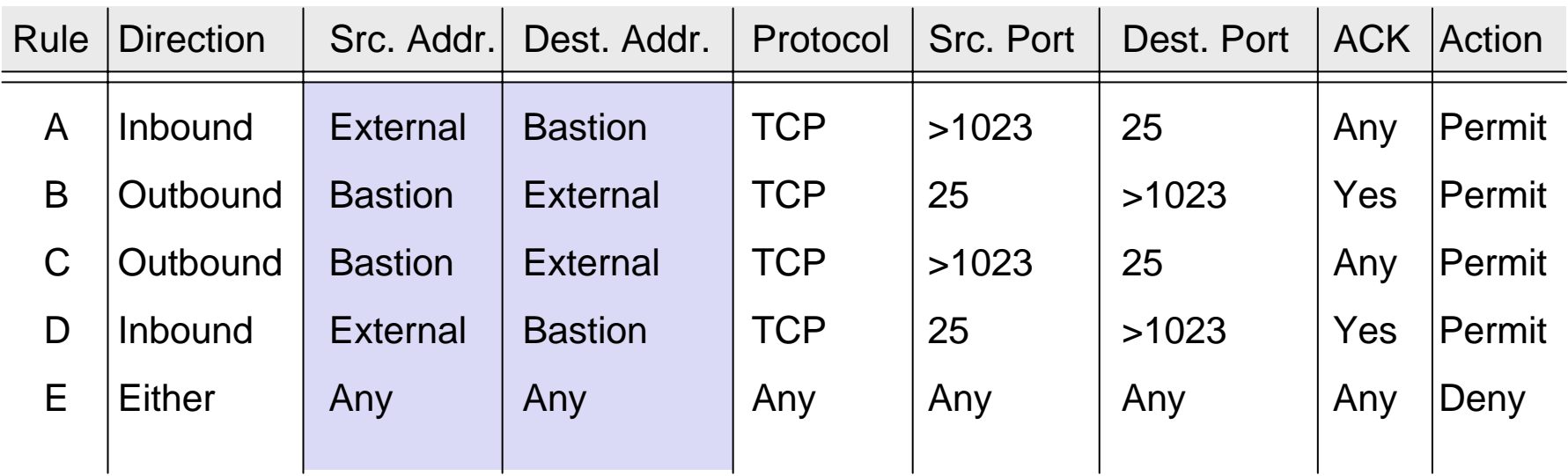

 $\Box$  If the firewall comprises a bastion host, the packet filtering rules should further restrict traffic flow  $(\rightarrow$  screened host architecture):

- $\blacksquare$  As in the modified rules above only traffic between the Internet and the bastion host is allowed, external attackers can not attack SMTP on arbitrary internal hosts any longer
- □ In a screened subnet firewall, two packet filtering routers are set up:
	- one for traffic allowed between the Internet and the bastion host, and
	- one for traffic allowed between the bastion host and the internal network

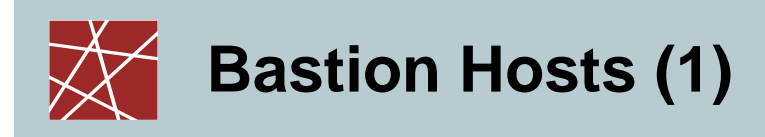

- $\Box$  A bastion host is defined as a host that is more exposed to the hosts of an external network than the other hosts of the network it protects
- A bastion host may serve for different purposes:
	- **Packet filtering**
	- **•** Providing proxy services
	- A combination of both
- $\Box$  The principles for building a bastion hosts are extensions of those for securing any mission critical host:
	- Keep it simple
	- $\blacksquare$  Prepare for the bastion host to be compromised:
		- Internal hosts should not trust it more than necessary
		- • If possible, it should be connected in such a way to the network that it can not sniff internal traffic
		- Provide extensive logging for incident detection / analysis, if possible such that it can not be easily tampered with even when the host is compromised

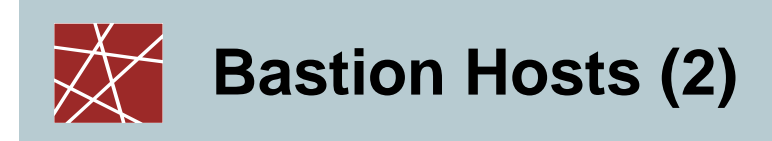

- Further guidelines:
	- $\blacksquare$ Make the bastion host unattractive:
		- Slower machines are less appealing targets and are less useful if compromised
		- However, if the bastion host offers some resource consuming service, e.g. WWW-service, it may be wiser not to make it too slow
		- The fewer tools are available on the bastion host, the less useful the machine is to an attacker
	- $\blacksquare$ Get a reliable hardware configuration
	- $\blacksquare$ The bastion host should be placed at a physically secure location
	- $\blacksquare$  Disable any user accounts on the bastion host (e.g. only administrators can login to the Bastion host)
	- $\blacksquare$  Secure the system logs (e.g. by writing them directly to a printer, or using the printer port to a dedicated PC which is not networked)
	- $\blacksquare$  Do regular backups of the system logs and the configuration (using a dedicated backup device)
	- $\blacksquare$ Monitor the machine closely (reboots, usage / load patterns, etc.)
	- $\blacksquare$ If possible, restore the machine regularly from a prepared installation

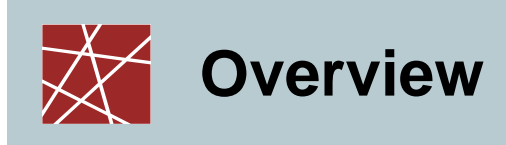

- $\Box$ □ Introduction
- $\Box$ Firewalls Firewalls

## Application Proxies Application Proxies

- $\Box$ Networks Address Translators Networks Address Translators
- $\Box$ Virtual Private Networks Virtual Private Networks
- $\Box$ Case study: Linux Netfilter Case study: Linux Netfilter

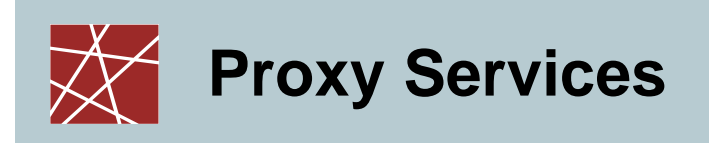

- $\Box$  *Proxy:*
	- A program that deals with external servers on behalf of internal clients
	- Proxies relay approved client requests to real servers and also relay the servers answers back to the clients
	- $\blacksquare$  If a proxy interprets and understands the commands of an application protocol it is called an *application level proxy* (e.g. a Web proxy)*,*
	- $\blacksquare$  If it just passes the PDUs between the client and the server it is called a *circuit level proxy* (e.g. SOCKS proxy)
- Candidate services for proxying:
	- FTP, Telnet, DNS, SMTP, HTTP
- $\Box$  The use of a proxy service usually leads to the following situation:
	- П The user of a proxy service has the illusion of exchanging data with the actual server host
	- $\blacksquare$ The actual server has the illusion of exchanging data with the proxy host

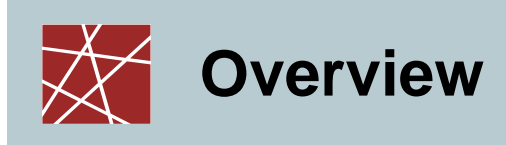

- $\Box$ □ Introduction
- $\Box$ Firewalls Firewalls
- $\Box$ Application Proxies Application Proxies

### Networks Address Translators Networks Address Translators

- ٠. Virtual Private Networks Virtual Private Networks  $\Box$
- $\Box$ Case study: Linux Netfilter Case study: Linux Netfilter

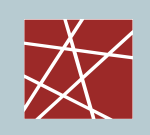

### **Network Address Translation (NAT) (1)**

- $\Box$  *Network Address Translation (NAT):*
	- A procedure by which a router changes data in packets to modify the network addresses
- $\Box$ NATs were originally introduced due to the lack of IP addresses
- $\Box$  However, NATs are now also used to hide the internal topology of the network, and to limit connectivity to internal hosts
- □ NATs provide limited security
	- If a client behind a NAT is not directly reachable from the public Internet, the probability is lower that the client will be infected by a virus/worm that is spreading at the network layer
- However, for many applications, it is required that the client is reachable from the Internet,
	- e.g. Peer-to-Peer applications, Voice over IP (VoIP)

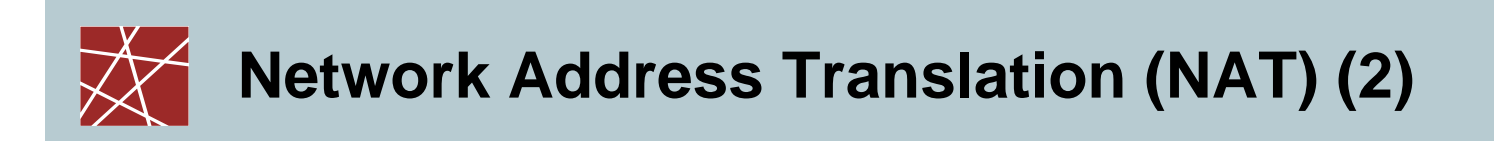

 $\Box$ Example

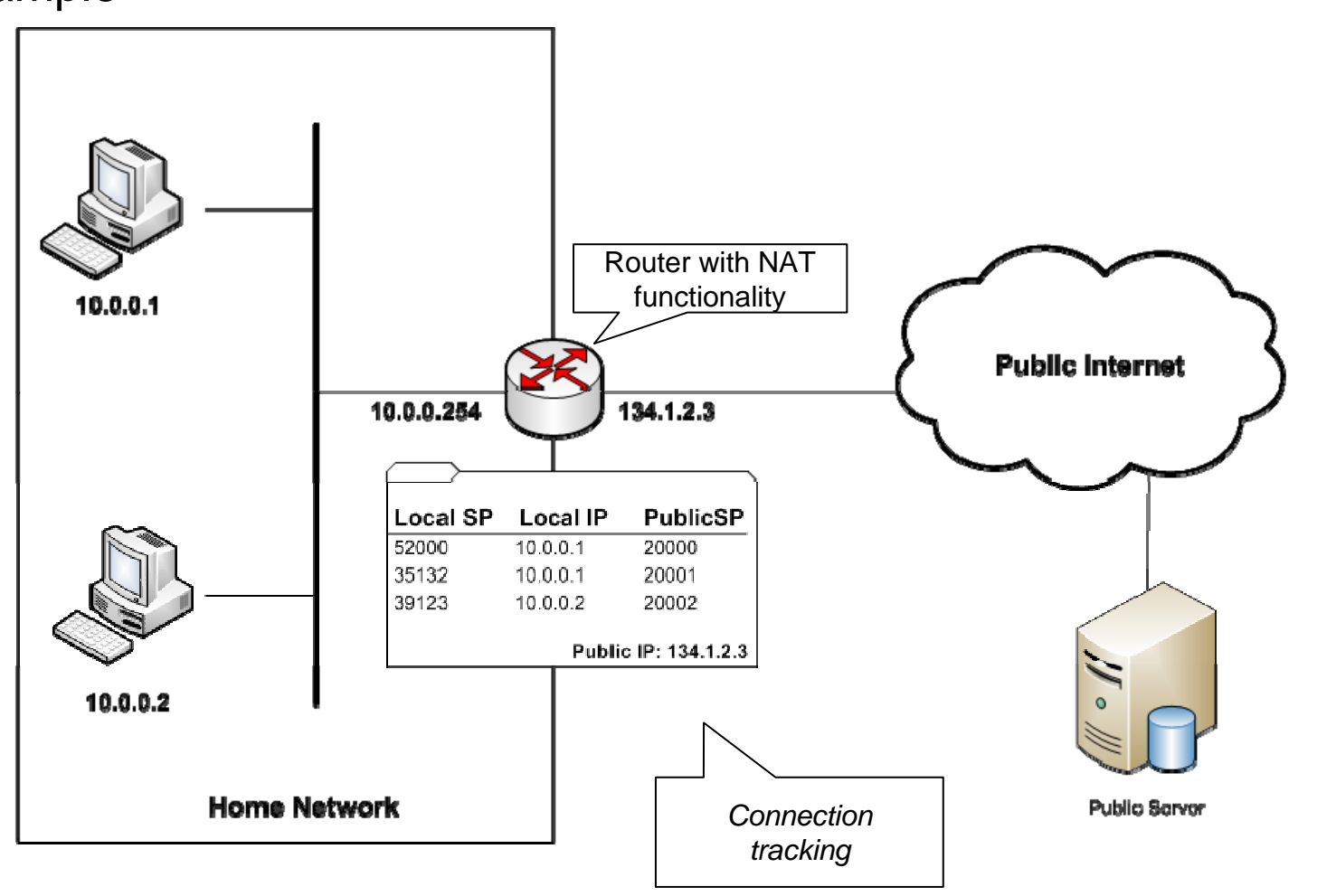

 $\Box$ 

Local SP: Local Source Port; Public SP: Public Source Port

**Network Security, WS 2009/10, Chapter 7 33** 

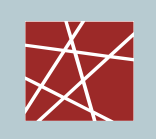

#### **Network Address Translation (NAT) (3)**

- $\Box$ NAT present a big burden in today's Internet applications
- $\Box$  One of the main problems is that the behavior of NATs is not properly standardized
	- It depends on the implementation of the NAT how the mapping between internal and external IP addresses and port numbers is performed

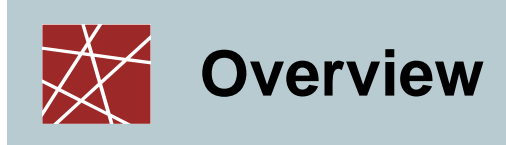

- $\Box$ □ Introduction
- $\Box$ Firewalls Firewalls
- $\Box$ Application Proxies Application Proxies
- ٠. Networks Address Translators Networks Address Translators  $\Box$

### Virtual Private Networks Virtual Private Networks

 $\Box$ Case study: Linux Netfilter Case study: Linux Netfilter

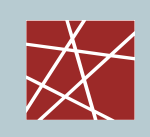

- $\Box$  Various definitions of the term *virtual private network (VPN):*
	- A virtual private network (VPN) is a network that **uses a public telecommunication infrastructure**, such as the Internet, to provide remote offices or individual users with secure access to their organization's network. An alternative to such a virtual private network is an expensive system of owned or leased lines that can be used only by a single organization. The goal of a VPN is to provide the organization with the same capabilities, but at a much lower cost. [SeSec08]
	- $\blacksquare$  A communications environment in which **access is controlled** to permit peer connections only within a defined community of interest, and is constructed through **some form of partitioning** of a common underlying communications medium, where this underlying communications medium provides services to the network on a non-exclusive basis
	- A restricted-use, logical computer network that is constructed from the system resources of a relatively public, physical network (such as the Internet), often by using encryption, and often by tunneling links of the virtual network across the real network [RFC2828]

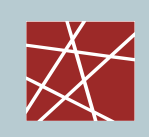

#### **Techniques for building Virtual Private Networks**

- $\Box$  Make use of dedicated links
	- п ATM or Frame Relay virtual connections
	- $\blacksquare$ Multi-Protocol Over ATM (MPOA)
	- $\blacksquare$ Multi-Protocol Label Switching (MPLS)
- $\Box$  *Controlled route leaking / route filtering:*
	- Basic idea: control route propagation to the point that only certain networks receive routes for other networks
	- $\blacksquare$ This intends to realize *"security by obscurity"*
- $\Box$  *Tunneling:*
	- п Generic routing encapsulation (GRE)
	- $\blacksquare$  PPP / PPTP / L2TP
		- Note: PPTP was developed by Microsoft and used MS-CHAP(Microsoft Challenge-handshake Authentication Protocol) and MPPE (Microsoft Point-to-Point Encryption Protocol)
		- It is currently considered as inherently insecure, since messages can be easily spoofed
	- $\blacksquare$ IPSec (See examples provided in Chapter 8)
	- $\blacksquare$ SSL (e.g. OpenVPN is based on SSL/TLS)
	- $\blacksquare$ SSH: OpenSSH offers also (since Version 4.3) a possibility for building VPNs

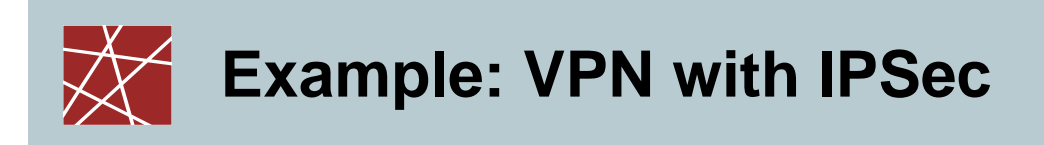

 $\Box$ *ESP Tunnel* for VPN

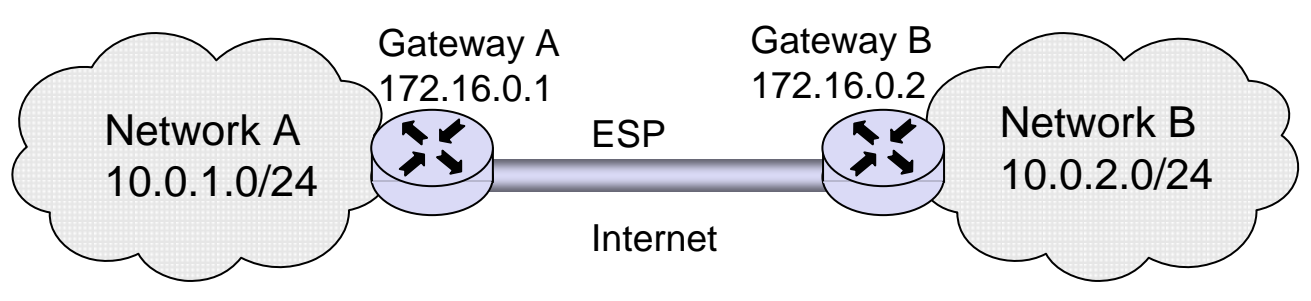

- $\Box$  Configuration at Gateway A:
	- spdadd 10.0.1.0/24 10.0.2.0/24 any -P out ipsec esp/tunnel/**172.16.0.1-172.16.0.2**/require ;
	- $\blacksquare$  spdadd 10.0.2.0/24 10.0.1.0/24 any -P in ipsec esp/tunnel/**172.16.0.2-172.16.0.1**/require ;

**Note** 

- protocol and port (any)
- the policy to use (–P) specifying direction (in/out), action (ipsec/discard/none), the protocol (ah/esp), the mode (tunnel/transport), and the level (uses/require)
- $\Box$  Configuration at Gateway B:
	- $\blacksquare$  spdadd 10.0.2.0/24 10.0.1.0/24 any -P out ipsec esp/tunnel/**172.16.0.2-172.16.0.1**/require ;
	- spdadd 10.0.1.0/24 10.0.2.0/24 any -P in ipsec esp/tunnel/**172.16.0.1-172.16.0.2**/require ;

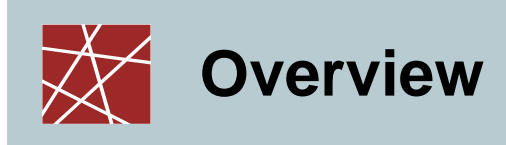

- $\Box$ □ Introduction
- $\Box$ Firewalls Firewalls
- $\Box$ Proxies Proxies
- ٠. Networks Address Translators Networks Address Translators  $\Box$
- $\Box$ Virtual Private Networks Virtual Private Networks

## Case study: Linux Netfilter Case study: Linux Netfilter

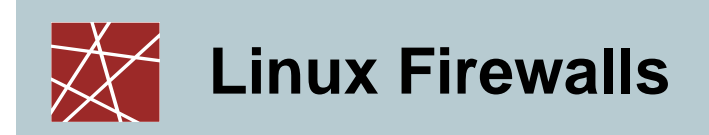

 $\Box$  Firewalls in Linux are implemented using the *Netfilter* architecture (www.netfilter.org)

#### $\Box$ The Linux command "iptables" is used to add firewalls rules, e.g.

# Allow port 22 (ssh) new TCP connection from # source IP address range 192.168.1.100/32 iptables -A INPUT -p tcp -s 192.168.1.100/32 --dport 22 -m state --state NEW -j ACCEPT

-A INPUT: append new rule to rule chain INPUT -m (match) -m state --state: NEW/ESTABLISHED/RELATED-j (jump): ACCEPT/DROP

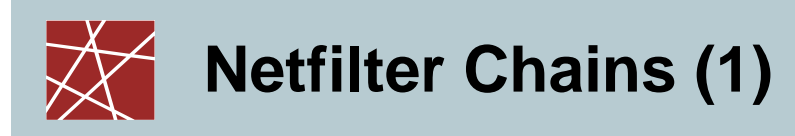

- $\Box$ The packets are processed in so-called "*chains*"
- $\Box$ A "chain" is a checklist of rules
- $\Box$  Each incoming or outgoing packet is sequentially checked against these rules
- □ Each rule says "if the packet header looks like this, then here's what to do with the packet", e.g. drop or accept
- □ Firewall functionality is implemented using 3 chains
	- The *"input*" chain: for processing packets addressed to this host
	- $\blacksquare$ The **"output**" chain: for processing packets coming from local processes and leaving this host
	- $\blacksquare$ The "*forward*" chain: for processing packets that are traversing this host. If a Linux machine is used as a router, this chain will be frequently used. If a Linux machine is used as an end-host and not as a Linux router, this chain will not be used

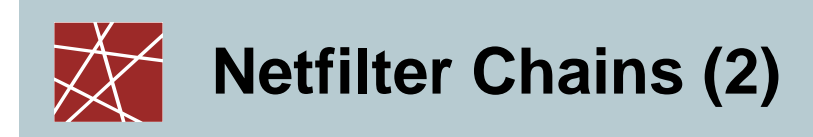

- $\Box$  Additionally, two chains are used for NAT functionality
	- **Pre-Routing**": here packets are processed before a routing decision is taken
		- $\rightarrow$  If the destination IP address needs to be modified, an appropriate rule is required here
	- $\blacksquare$  "*Post-routing*": here packets are processed after a routing decision has been taken
		- $\rightarrow$  The destination IP address can not be modified here.

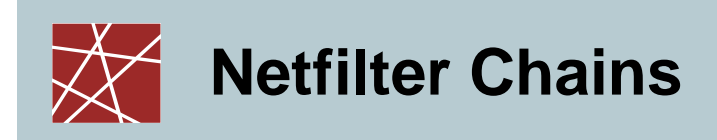

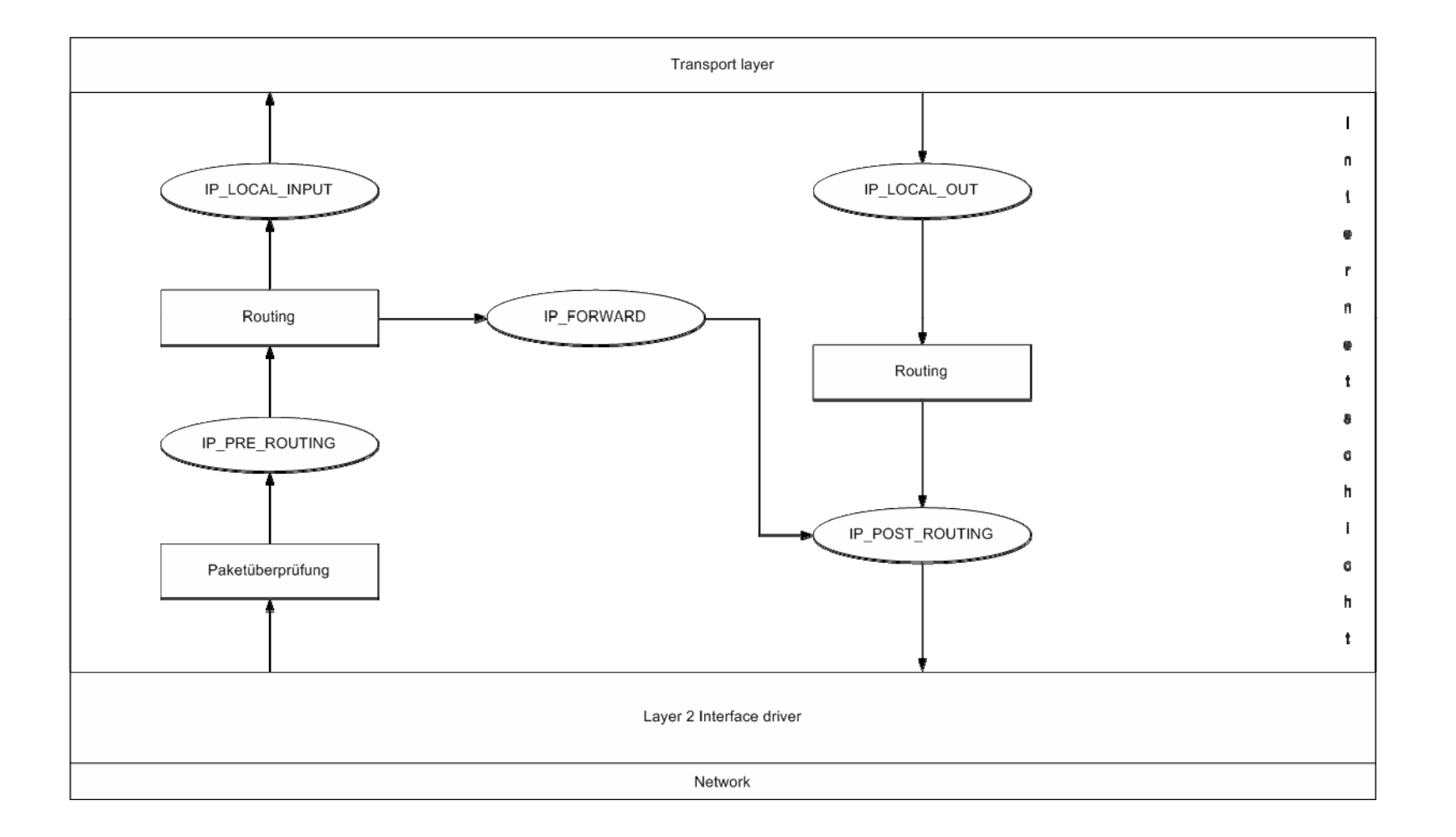

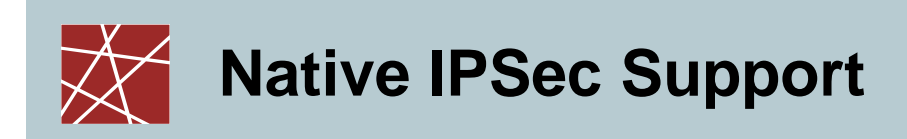

 $\Box$  In Linux 2.6, native support for IPSec processing is integrated with the netfilter architecture

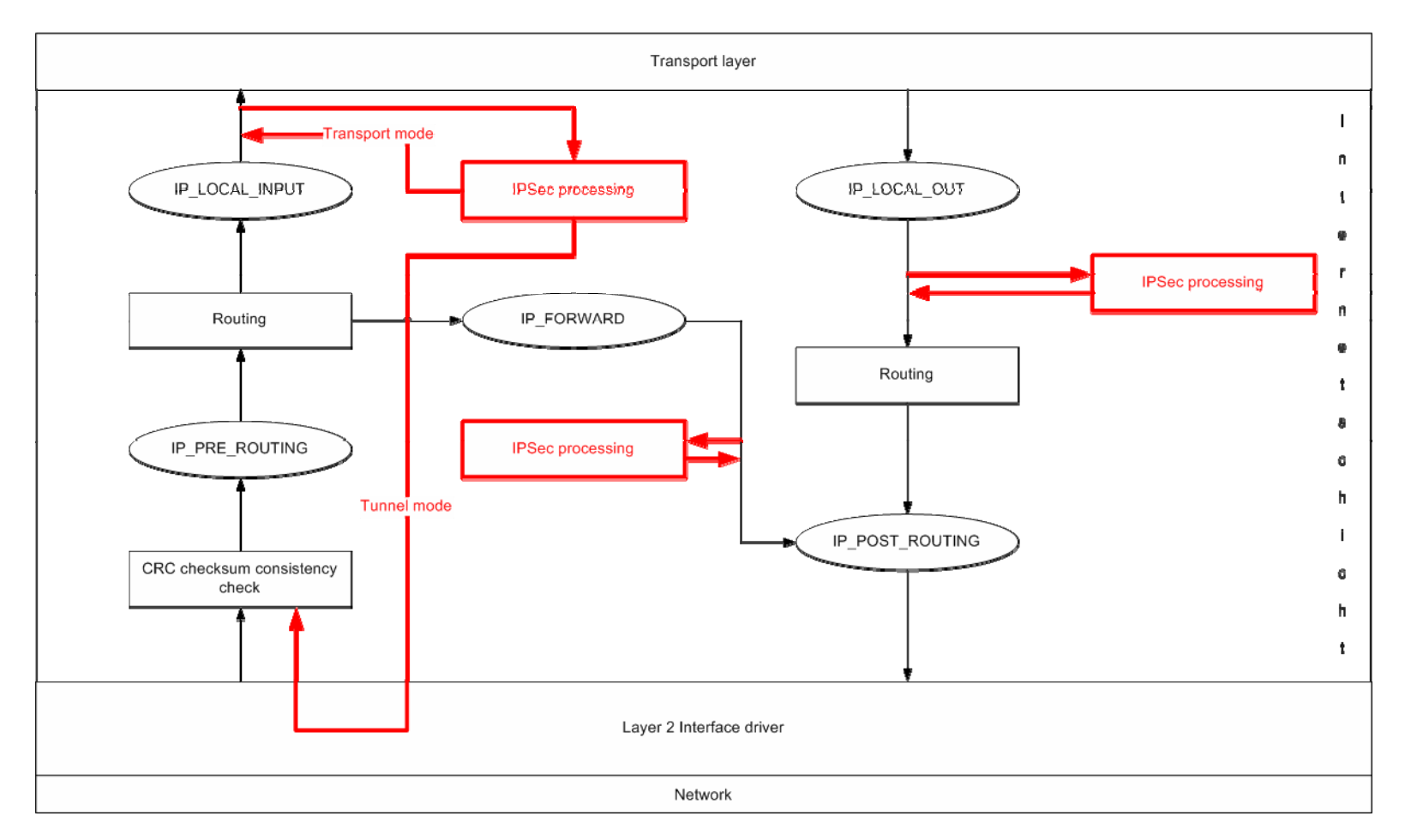

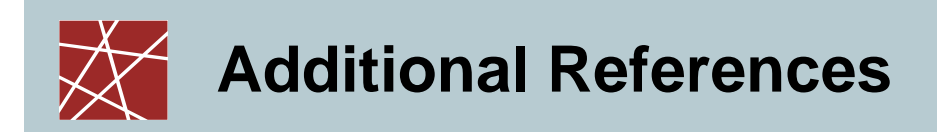

[netfi08] "Netfilter Online Documentation",

http://www.netfilter.org/documentation/HOWTO//packet-filtering-HOWTO.html

[Sem96a] C. Semeria. *Internet Firewalls and Security.* 3Com Technical Paper, 1996.

- [Wack95a] J. P. Wack, L.J. Carnahan. *Keeping Your Site Comfortably Secure: An Introduction to Internet Firewalls.* NIST Special Publication 800-10, 1995.
- [Zwi00a] E. Zwicky, S. Cooper, B. Chapman. *Building Internet Firewalls.* Second Edition, O'Reilly, 2000.
- [SeSec08] "SearchSecurity.com Definitions; virtual private network" http://searchsecurity.techtarget.com/sDefinition/0,,sid14\_gci213324,00.html